## *Использование интерактивной доски в учебном процессе*

## *Основные возможности*

## *интерактивной доски*

- **■ является заменителем проектора на неё можно проецировать любую презентацию.**
- **■ является заменителем обычной доски на ней можно писать маркерами.**
- **■ является сенсорным монитором для подключенного ПК движения пером по доске равносильны движению мышью по экрану монитора.**
- **■ демонстрация учителем ЦОР**
- **■ объяснение работы с какой-либо программой**
- **■ имеет собственное программное обеспечение.**
- **■ дополнительные возможности SMART Notebook относительно Pouwer Point**
- **■ работа с картами**
- **■ функция перетаскивания**
- **■ работа с электронным пером**
- **■ работа с изображениями**
- **■ наличие коллекции изображений**
- **■ затемнение экрана**
- *■ повторение с использованием эффекта анимации*
- *■ кроссворд*
- *■ соотнесение изображений и текста*
- *■ расположение рисунков в нужной последовательности*
- *■ вписывание пропущенных слов в тексте при закреплении материала*
	- *■ демонстрация задания на экране с раздачей учащимся печатных форм для ответов*
	- *■ самостоятельная работа учащихся (с использованием ширмы для проверки)*

Самая северная точка планеты. Если выйти из города Мурманска и идти всё время на север, никуда не сворачивая, то обязательно попадёшь на…

Воображаемая линия, опоясывающая Северный полюс. На этой линии один раз в год бывает полярный день и один раз – полярная ночь.

Северный полюс

Северный полярный круг

Крупные города Мурманской области:

- 1) Москва, Апатиты, Рязань
- 2) Кандалакша, Никель, Мурманск
- 3) Киев, Тула, Воронеж
- 4) Санкт-Петербург, Архангельск

Петрозаводск

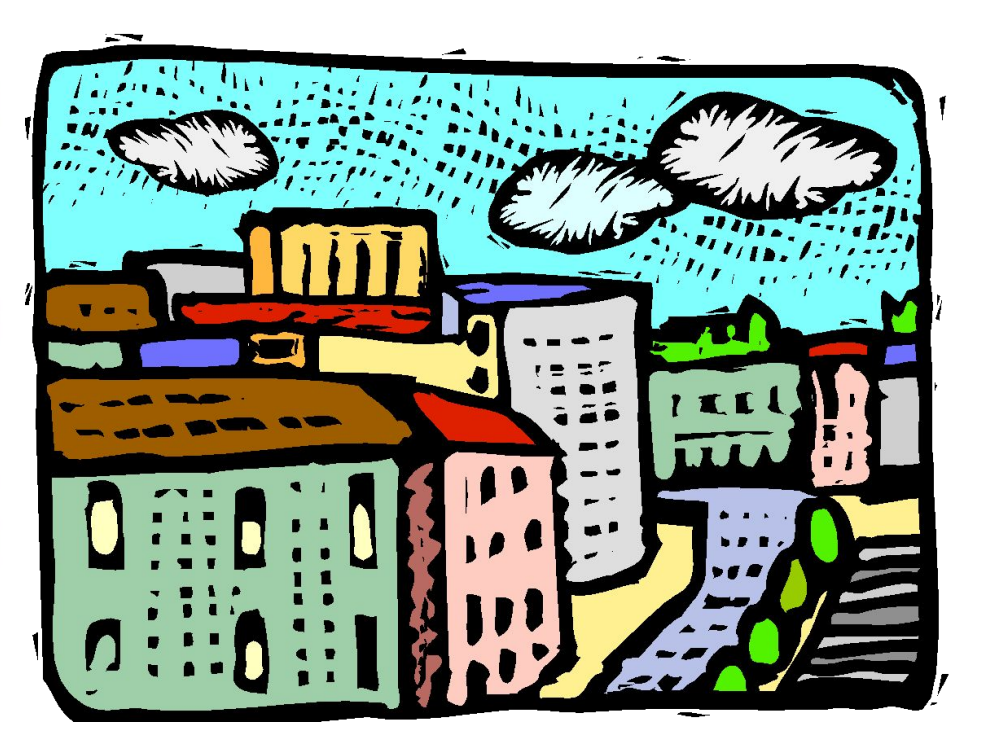

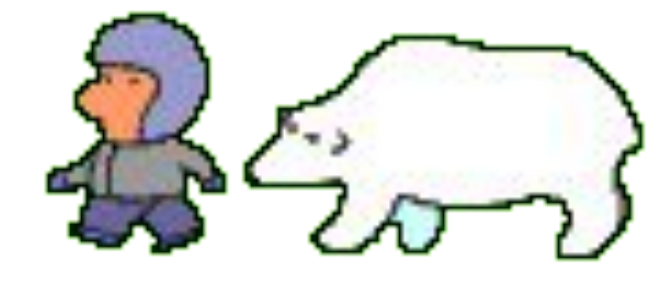

Коренные жители Кольского полуострова:

1) саами

3) русские

2) чуваши

4) украинцы

- Какие моря омывают Кольский полуостров
	- 1) Чёрное и Балтийское
	- 2) Баренцево и Белое
	- 3) Белое и Чёрное
	- 4) Балтийское и Средиземное

- Растения Кольского полуострова:
	- 1) берёза, дуб, липа, яблоня
	- 2) кедр, сосна, осина, пихта
	- 3) тюльпан, ирис, полынь, типчак
	- 4) карликовая берёза, морошка, ягель, сосна
- В Заполярье обитают:
- 1) цапля, аист, пеликан
- 2) полярная сова, белая куропатка, чайка
	- 3) соловей, кукушка, чибис
	- 4) пингвин, страус, зяблик

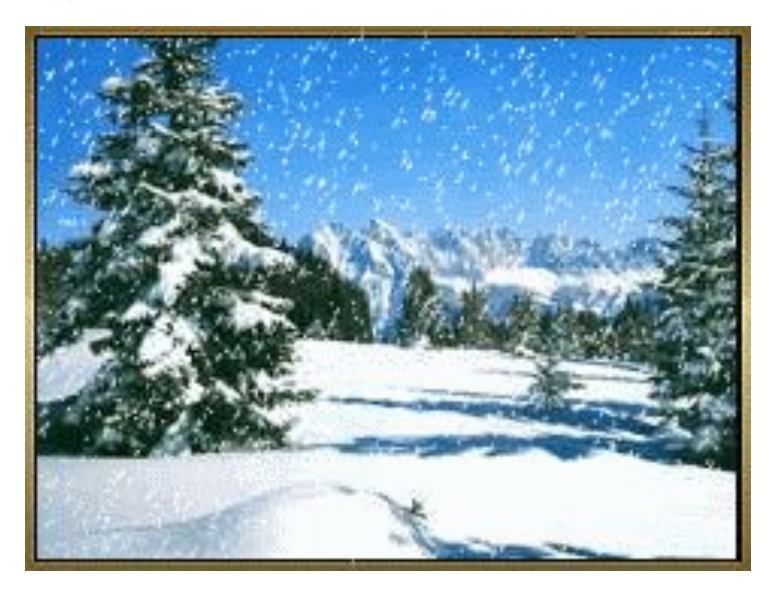

Подчеркни синим маркером животных, которые обитают только на Севере:

Заяц, песец, полярная сова, лисица, пятнистый

олень, северный олень, медведь, росомаха,

лемминг,

синицы, воробей, горностай.

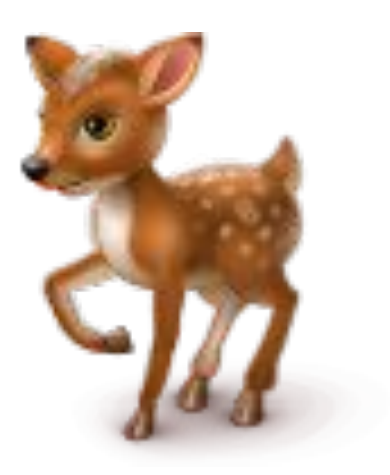

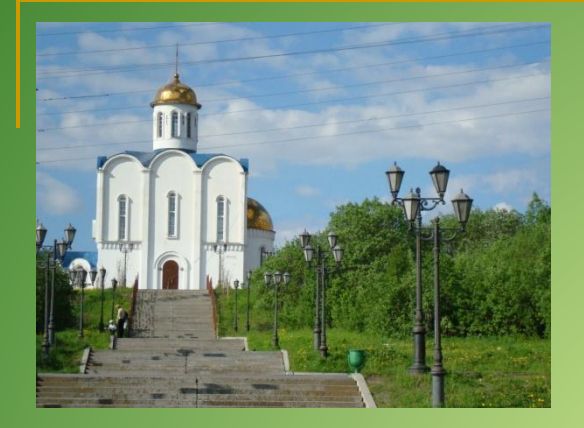

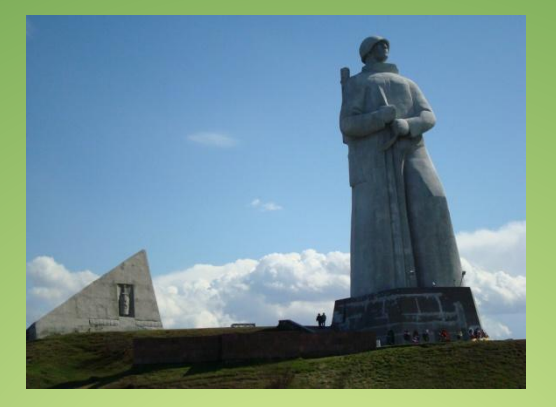

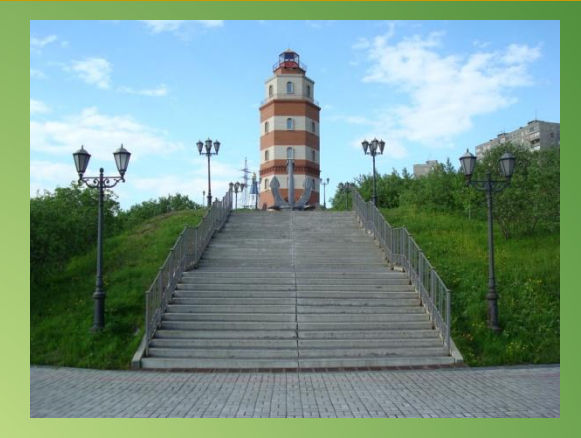

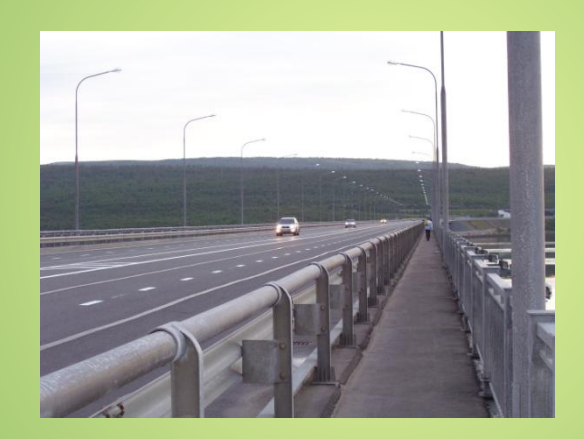

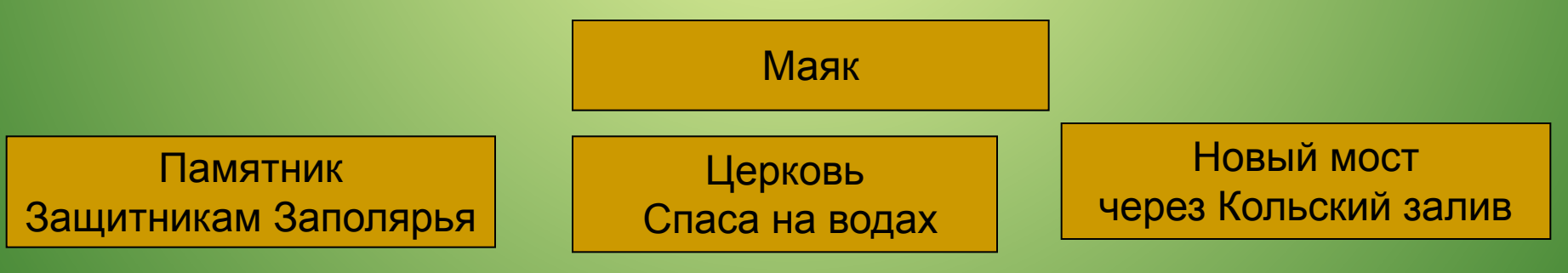

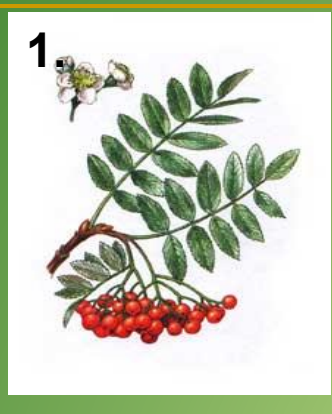

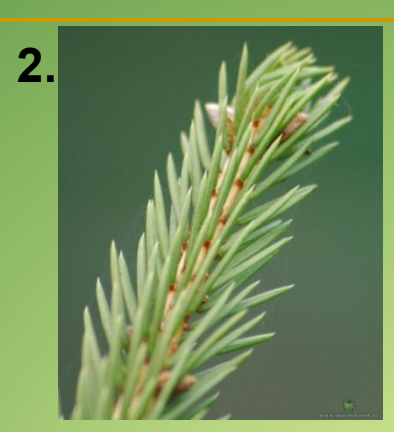

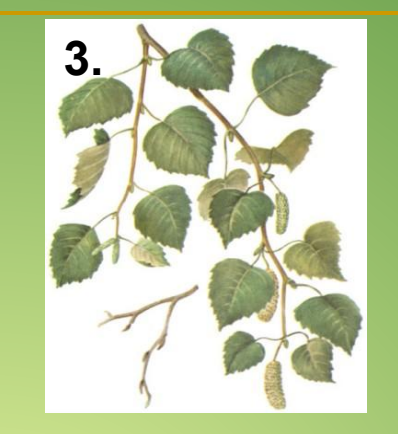

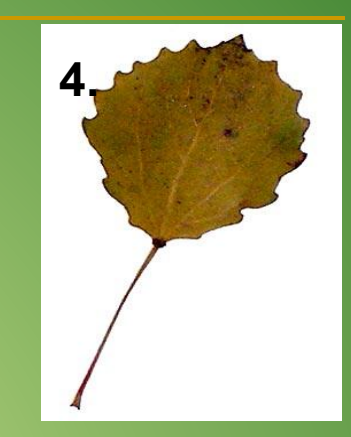

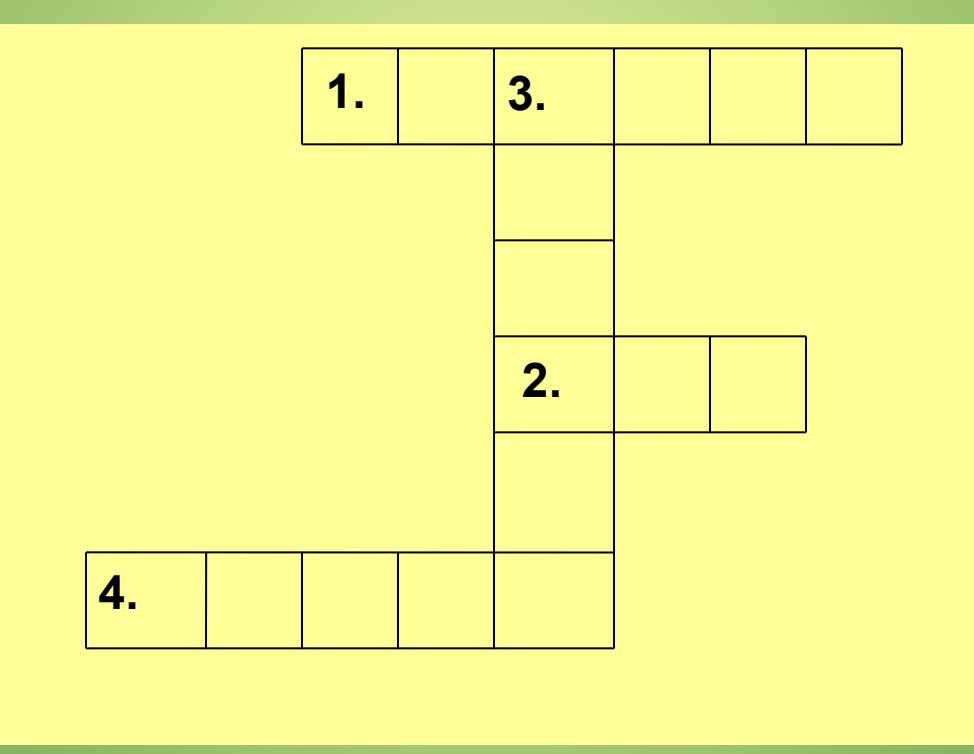

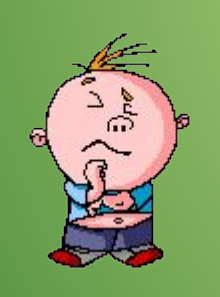

*С какого дерева лист ?*

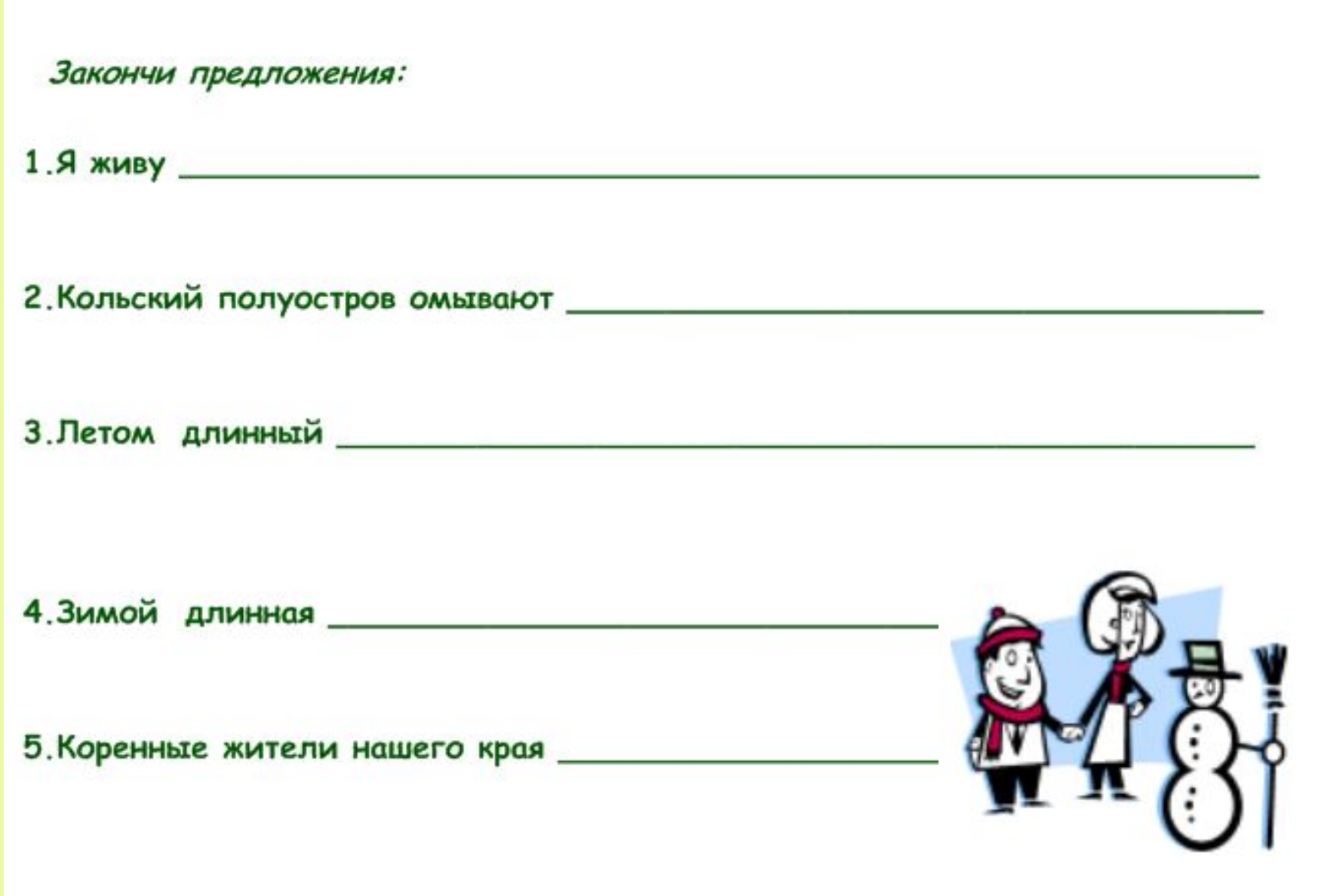

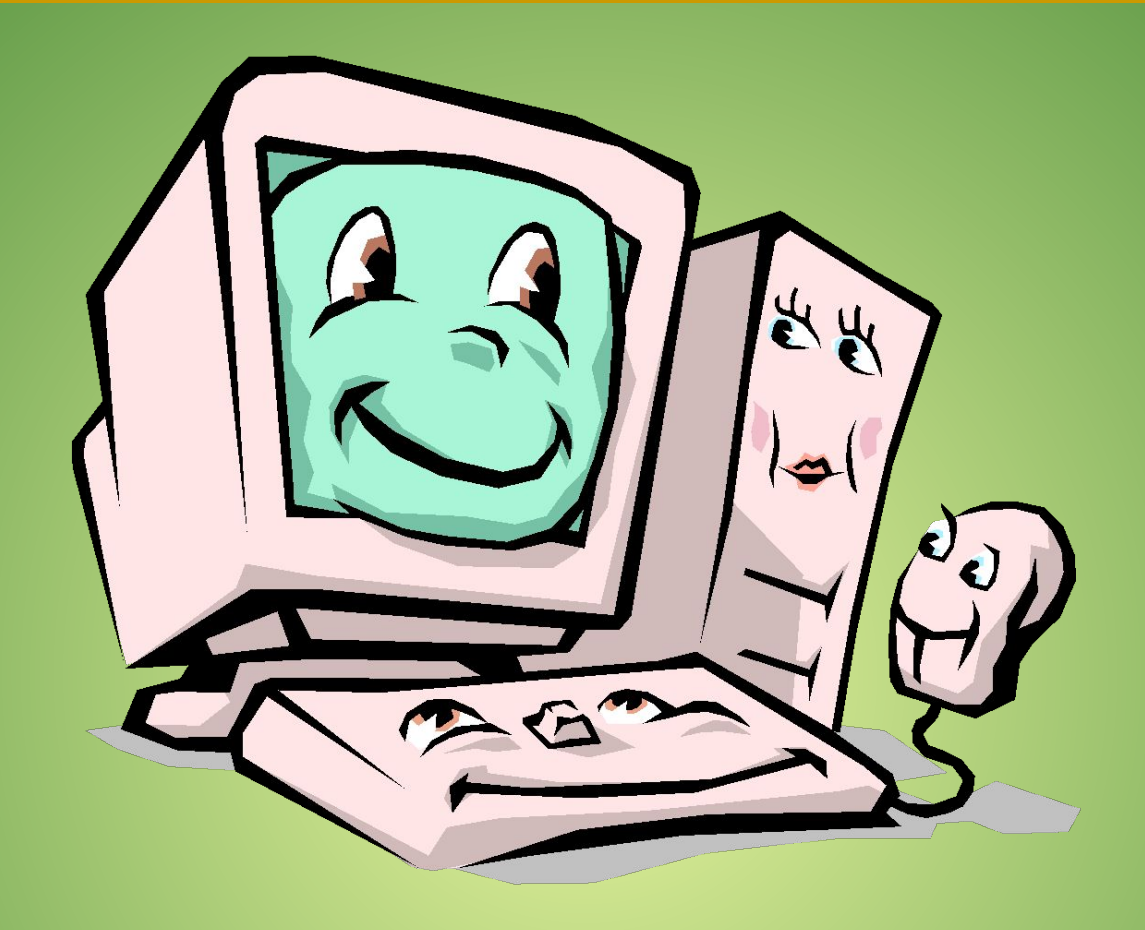

## *Спасибо за внимание!*